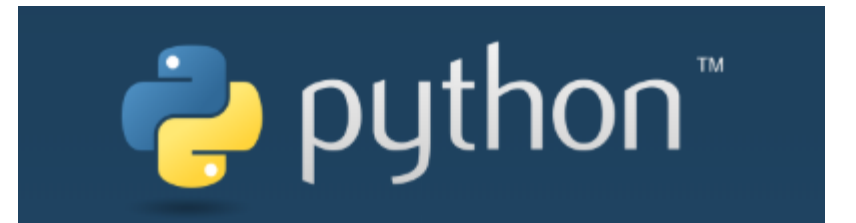

 $\overline{O}$ 

#### Лекции. Практические занятия

Солдатов Е.Ю.

# **МОДУЛЬ OS И РАБОТА С ФАЙЛОВОЙ СИСТЕМОЙ**

Python позволяет работать с файловой системой с помощью модуля os: *mkdir()*: создает новую папку *rmdir()*: удаляет папку *rename()*: переименовывает файл *remove()*: удаляет файл *import os*

*os.mkdir("hello") # путь относительно текущего скрипта os.mkdir("c://somedir/hello") # абсолютный путь*

#### Проверка существования файла с помощью *os.path.exists(path):*

```
import os
filename = input("Введите путь к файлу: ")
if os.path.exists(filename):
  print("Указанный файл существует")
```
*else:*

```
print("Файл не существует")
```

```
D:\python>python code.py
Введите путь к файпу: file.txt
Файл не существует
```

```
D:\ython>python code.py
Введите путь к файлу: d://python/newfile.txt
Указанный файп существует
```
# ОБРАБОТКА ИСКЛЮЧЕНИЙ

Любая ошибка – это исключение.

SyntaxError, ZeroDivisionError, IndentationError, TypeError, ImportError,

NameError, KeyError, ValueError, IndexError...

Но мы можем их обрабатывать сами и останавливать программу или нет. Берём под контроль исключения с помощью try... except

try:

 $print(55 + "!)")$ except TypeError:

Если выводить или делать ничего при исключении не хотим, то используем команду pass

print("You have a type error. Be careful! Continuing...")

print("Program finished")

 $D:\y$ thon>python code.py You have a type error. Be careful! Continuing... Programm finished

Можно ловить не какие-то определённые, а все исключения, тогда просто except:

Можно сделать несколько блоков except или соединять except(искл1, искл2) try:

 $print(5/0)$ 

except TypeError:

print("You have a type error!") except ZeroDivisionError:

print("You are dividing on 0!") print("Program finished")

 $D:\y$ thon>python code.py You are dividing on 0! Programm finished

Таким способом невозможно поймать только SyntaxError, для неё можно использовать функцию eval()

И ещё есть конструкция finally. То что в ней – исполнится обязательно.

### **СВОИ ИСКЛЮЧЕНИЯ**

#### Можно создавать собственные исключения с помощью *raise*:

*try:*

*particle='muon' if particle=='muon': raise TypeError*

*except TypeError:*

*print('Исключение TypeError')*

#### Можно добавлять детали:

*particle='muon' if particle=='muon':*

*raise TypeError('My error: muon detected!')* Traceback (most recent call last): File "code.py", line 3, in <module> raise TypeError('My error: muon detected!') TypeError: My error: muon detected!

#### Сделаем собственное исключение:

*class RafterError(Exception):*

*pass raise RafterError("Ошибка моя!")*

*print("Программа завершена!")*

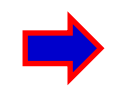

D:\python>python code.py Исключение TupeError

> Чтобы всё-таки сделать внутри except, чтобы сработало исключение – нужно исполнить raise без параметров

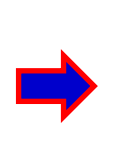

D:\python>python code.py Traceback (most recent call last): File "code.py", line 3, in <module> raise RafterError("Ошибка моя!") main\_\_.RafterError: Ошибка моя!

#### *pass* для создания пустого блока кода.

## **ПРОВЕРКА ВХОДНЫХ ПАРАМЕТРОВ**

Проверку входных параметров, например, в функцию, можно реализовать на основе предположений - конструкции *assert*

*def maximum(num1,num2):* 

```
assert num1!=0 and num2!=0
if num1>num2:
         return num1
```
*else:*

```
return num2
```

```
D:\python>python code.py
Traceback (most recent call last):
  File "code.py", line 7, in <module>
    print(maximum(0,5))File "code.py", line 2, in maximum
    assert num1!=0 and num2!=0
AssertionError
```

```
print(maximum(0,5))
```
#### Также можно вывести и комментарий к AssertionError:

```
def maximum(num1,num2):
```

```
assert num1!=0 and num2!=0, "Both numbers should not be equal 0!"
if num1>num2:
```
*return num1*

*else:*

*return num2*

```
print(maximum(0,5))
```

```
D:\python>python code.py
Traceback (most recent call last):
  File "code.py", line 7, in <module>
    print(maximum(0,5))File "code.py", line 2, in maximum
    assert num1!=0 and num2!=0, "Both numbers should not be equal 0!"
AssertionError: Both numbers should not be equal 0!
```
# ОПЕРАЦИИ НАД ФАЙЛАМИ

Создадим текстовый файл в той же папке, где наш код. Я создал testfile.txt с текстом "Текст из файла!"

Чтобы открыть файл используется функция ореп(), возвращающая дескриптор открытого файла. И далее с помощью этого дескриптора и идёт вся работа. Например, такой код:

 $file = open('testfile.txt','r') # Tym nepswi napamemp - nymb k qaŭny, amopoŭ - pewum docmyna$  $print(file.read())$ Режимы доступа: r - режим чтения (по умолчанию), w  $file.close()$ режим перезаписи, а - режим дозаписи, b - бинарный режим

D:\python>python code.py Текст из файпа!

Возможно использовать сразу 2 опции rb, например

#### Посчитаем длину файла с помощью функции len()

filename=input('Путь к файлу: ')

file=open(filename)

print('В файле '+str(len(file.read()))+" символов")

D:\python>python code.py

Путь к файпу: testfile.txt

В файле 15 символов

Теперь попробуем создать файл и записать в него что-нибудь:

filename=input('Какой файл вы хотите создать?')

text=input('Что хотите в него записать?')

file=open(filename, 'w')

file.write(text)

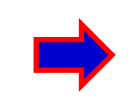

D:\python>python code.py <акой файп вы хотите создать? newfile.txt хотите в него записать? Контент нового файла Файп создан, текст успешно записан!

print("Файл создан, текст успешно записан!")

file.close()

Если такой файл уже был, то с опцией w он будет перезаписан  $^6$ 

# **ОПЕРАЦИИ С ФАЙЛАМИ**

Функция read() имеет параметры. Если прочитать файл так: *file.read(8)*, то прочитано будет только первые 8 байт из файла (8 символов в нашей

кодировке):

*file=open('testfile.txt','r') print(file.read(8)) file.close()* 

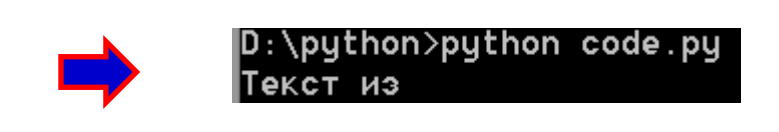

Для того, чтобы прочитать символы из середины файла, нужно прочитать сначала ненужную часть, а потом ещё нужный кусочек:

*file=open('testfile.txt','r') file.read(9) print(file.read(5)) file.close()* 

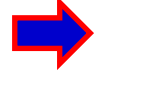

D:\python>python code.py

Итак, файл можно читать по кусочкам, особенно, если он очень большой.

#### Добавление информации в файл:

*file=open('testfile.txt','a') file.write(' Дозапись!') print('Информация добавлена в файл!') file.close()* 

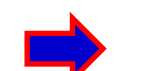

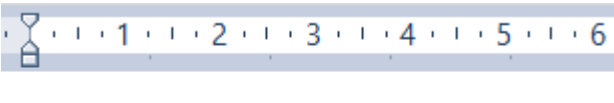

Текст из файла! Дозапись!

D:\python>python code.py Информация добавлена в файл!

Бинарное чтение применяется для файлов изображений, музыки и т.п.

## **ОПЕРАЦИИ С ФАЙЛАМИ**

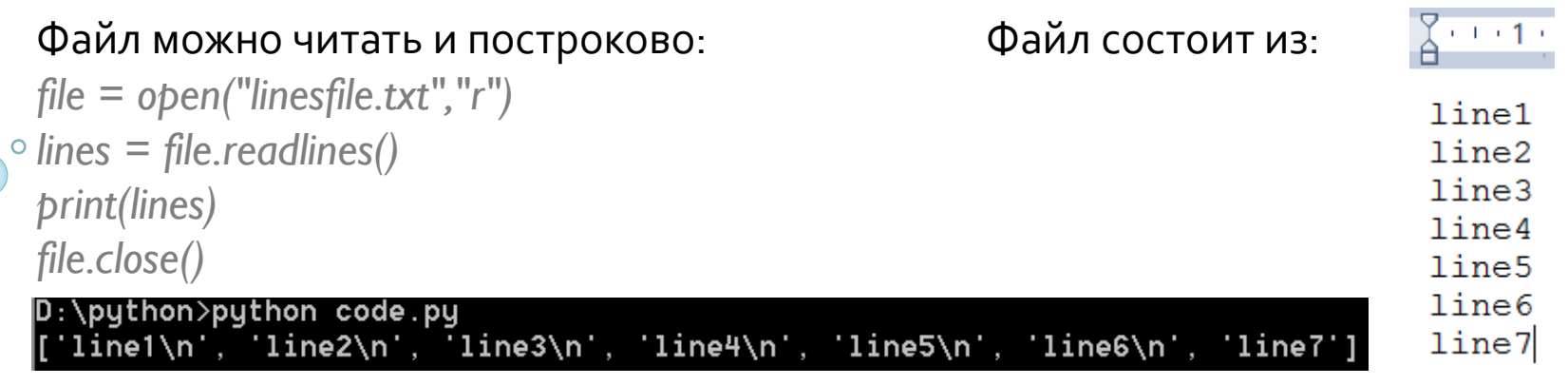

Метод *readline()* считает одну строку из файла.

Использование конструкции *with* при открытии файла:

*with open("testfile.txt","r") as file:*

*print(file.read())*

D:\python>python code.py Текст из файла! Дозапись!

В этом случае мы открыли файл только внутри *with* – закроется он автоматически и дескриптор не будет доступен вне блока *with*.

### ЗАДАЧИ

С помощью Python создайте текстовый файл, запишите туда с клавиатуры свои имя и фамилию, а потом средствами ОС переименуйте его.

Доработайте следующим образом программу: если имяфамилия, это Вася Пупкин, то программа должна выдавать ошибку VasyaError и писать, что Вы точно не Вася.

### **КОРТЕЖИ**

Новый тип данных – кортеж или **Tuple**.

Очень похож на списки, но в отличие от них после создания он не может быть изменён.

То что бы сработало в списках тут выдаст ошибку:

```
names=('Иван', 'Василий', 'Николай')
names[0]='Андрей'
print(names[0])
```

```
D:\python>python code.py
Traceback (most recent call last):
  File "code.py", line 2, in <module>
    names[0]= 'Андрей'
TypeError: 'tuple' object does not support item assignment
```
• Кортеж задаётся с помощью круглых скобок или даже просто без скобок:

#### *names='Иван', 'Василий', 'Николай' # тоже кортеж*

- Если в кортеже 1 элемент, при его создании всё равно, после этого элемента надо поставить запятую.
- В кортежи можно вкладывать кортежи.
- Кортежу нужно меньше манипуляций и работает он намного быстрее.

## ЕЩЁ НЕКОТОРЫЕ ТИПЫ ДАННЫХ

#### Тип данных **None** - это пустота

 $var = None$  $\circ$  print(var) if not var:

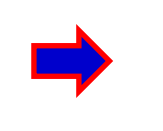

D:\python>python code.py None None=False

```
print("None=False")
```
В логике эта переменная соответствует False.

Если выводить значение функции, которая ничего не возвращает инструкцией return, то выведется тоже None

Тип данных Dictionary - словарь. Это ассоциативный список, доступ к данным которого осуществляется с помощью ключей.

```
ttst={
```

```
"ключ1": "значение1",
"ключ2":"Значение2"
```
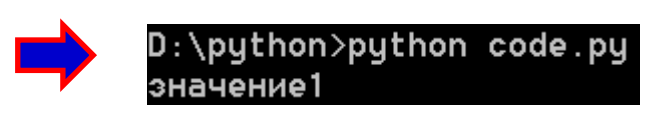

 $\{$ 

print(ttst["ключ1"])

Если же попросим неверный ключ, получим исключение KeyError. Попробуем его сразу же обработать:

try:

print(ttst["ключ3"]) except KeyError:

print("Ошибка ключа!")

В качестве значений словаря может использоваться любой тип данных (даже словарь)

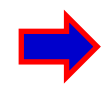

D:\python>python code.py |Ошибка ключа!

В качестве ключей могут выступать только неизменяемые типы int, float и str, кортеж

### **СЛОВАРИ**

А как проверить, есть ли определённый ключ в словаре:  $t$ tst= $\{$ "ключ1": "значение1",  $4:$  "3HayeHue2" .python>python code.py if  $4$  in ttst: exists print("Key exists") else: print("Key doesn't exist")

Mетод get() позволяет выводить значение по ключу. Отличается от dict[ключ] тем, что при ошибке ключа не приводит к исключению KeyError, а выдаёт какое-то заданное значение (по умолчанию None). Пример:

```
ttst=\{
```
"ключ1": "значение1",  $4:$  "3HayeHue2"

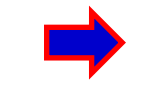

 $D$ :\python>python code.py Элемент не найден!

print(ttst.get("Foo", "Элемент не найден!"))

Список возможно преобразовать в словарь функцией dict(). Для этого список должен иметь в каждом элементе список из 2 элементов.

### **СЛОВАРИ**

Элемент из словаря можно удалить оператором del:

ttst= $\{$ 

"ключ1": "значение1",  $4:$  "3HayeHue2"

del ttst[4] print(ttst)

 $D: \python > python code.py$ ключ1 : Значение1 )

Метод *pop(item)* делает то же самое, но ещё и возвращает удалённое значение (если его нет – KeyError, либо второй аргумент рор(), если задан.

Метод сору() копирует содержимое словаря, возвращая новый словарь:  $t$ tst $2$ =ttst.copy() Метод update() объединяет два словаря: ttst  $I = \{$  $3:$ "значениез",

```
"пять": "значение5"
```

```
ttst.update(ttst l)
print(ttst)
```
D:\python>python code.py значение 1, 4: Значение 2, 3: Значение 3, Тлять : Значение 5,

## СРЕЗ И ИНДЕКСАЦИЯ СПИСКОВ

Если нам нужно вырезать кусок списка, то можно это делать следующим образом:

digits=[1,2,3,4,5,6,7,8,9,10]  $\frac{1}{2}$ digits $2$ =digits $\left[1:5:2\right]$  # верхняя граница не включена, то есть с 1 по 4 элементы D:\python>python code.py print(digits2)

Мы вырезали элементы с 1 по 5 с шагом 2.

Если мы не указываем 1 элемент, то срез будет начинаться с начала, если не указываем 2, то срез будет до конца списка, если не указываем 3, то по умолчанию шаг будет равен 1.

Срез списка можно применять к диапазонам и это будет равнозначно изменению параметров диапазона:

digits3=range(2,  $101$ )[::2] print(digits3)

D:\python>python code.py  $range(2, 101, 2)$ 

 $\vert$ D:\python>python code.py

Отрицательные индексы:

digits= $[1,2,3,4,5,6,7,8,9,10]$ print(digits[-4])

В срезах тоже могут использоваться отрицательные индексы:

print(digits[-6:-2])

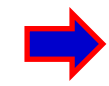

D:\python>python code.py  $[5, 6, 7, 8]$ 

Наконец, отрицательный шаг перевернёт список:

print(digits[::-1])

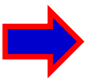

## **ФОРМАТИРОВАНИЕ СТРОК**

Иногда нужно выводить некоторый текст в определённом формате: это может быть нужно для записи результатов эксперимента в текстовый файл или для создания автоматического e-mail письма.

С помощью обычной конкатенации:

*name='Женя'*

*email='pochta@mail.ru'*

*print("Привет, "+str(name)+"!\nТвоя почта: "+ email)*

Как это сделать лучше? Первый метод с помощью %:

*print("Привет, %s!\nТвоя почта: %s" % (name,email))*

*%* создаёт placeholder для будущей замены на переменные.

%s – placeholder строки, %d - placeholder числа, %f - placeholder дробного.

Но чаще используется второй метод – *format()*

*print("Привет, {}!\nТвоя почта: {}".format(name,email))*

Аргументами format() является кортеж, поэтому возможно следующее:<br>http://dv/lvdv.fdv/lvdv/format/"a6pa" "va2")) **All Dress Dress Python code.py** *print('{0}{1}{0}-{0}{1}{0}'.format("абра","кад"))*

абракадабра-абракадабра

#### Можно дать имя аргументу:

*person\_name='Женя' person\_email='pochta@mail.ru' print("Привет, {name}!\nТвоя почта: {email}".format(name=person\_name,email=person\_email))*

Выведет то же самое

D:\python>python code.py

D:\python>python code.py

Твоя почта: pochta@mail.ru

Привет, Женя!

D:\python>python code.py Привет, Женя!

Tвоя почта: pochta@mail.ru

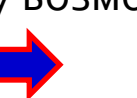

### **ФОРМАТИРОВАНИЕ СТРОК**

Ещё один вариант сделать то же самое, но с использованием словаря: *human={*

> *'name': 'Женя', 'email': 'pochta@mail.ru', 'pass\_restore\_times': 6*

*print("Привет, {person[name]}!\nТвоя почта: {person[email]}. \nТы уже восстанавливал пароль {person[pass\_restore\_times]} раз.".format(person=human))*

D:\python>python code.py Привет, Женя! Твоя почта: pochta@mail.ru. Ты уже восстанавливал пароль 6 раз.

*}*

То есть *format()* может иметь доступ к ячейкам словаря.

Заполнение символами тоже возможно с помощью *format()*

*input\_str='Женя' print('{0:#^10}'.format(input\_str))*

D:\python>python code.py ###Xe**H**я###

В фигурных скобках 3 аргумента: переменная:символ-заполнитель, далее формат заполнения и, наконец, количество знаков.

Форматы заполнения: < - левое расположение; > - правое заполнение; ^ центральное заполнение.

Число символов может передаваться также как аргумент *format()*.

## **НЕКОТОРЫЕ ПОЛЕЗНЫЕ ФУНКЦИИ**

Метод *join()* служит для создания из списка(кортежа) строки, притом с добавлением разделителя:

*particles = ['пион', 'каон', 'джипси', 'протон', 'нейтрон'] print (' : '.join(particles))*

D:\python>python code.py пион : каон : джипси : протон : нейтрон

Метод *replace()* нужен для того, чтобы в строке заменить подстроку: *print ('Привет, Пётр!'.replace('Пётр', 'Александр'))*

D:\python>python code.py Привет, Апександр!

Метод *replace()* – регистрочувствительный.

*family = input("Введите Вашу фамилию: ") if(family.startswith('А')):*

*print("Вы в первом списке!")*

*else:*

*…*

*print("Ваше место пока не определено. Подождите!")*

D:\python>python code.py Введите Вашу фамипию: Ар Вы в первом списке!

Опять же метод регистрочувствительный. Чтобы это не было проблемой, воспользуемся методом *lower() if(family.lower().startswith('a')):* Метод *lower()* переводит все символы строки в нижний регистр

## НЕКОТОРЫЕ ПОЛЕЗНЫЕ ФУНКЦИИ

Meтод endswith() - обратный метод, который позволяет проверить конец строки.

Метод *upper()* – обратный lower(). Он переводит все элементы строки в верхний регистр.

Ещё есть метод *title*(). Он переведёт любую строку в вид, где каждое слово с большой буквы.

Метод capitalize() оставляет большую букву только в начале строки.

print('что ЖЕ mAKoe ПРоисходИТ?'.lower()) print('что ЖЕ mAKoe ПРоисходИТ?' upper()) print('что ЖЕ mAKoe ПРоисходИТ?'.title()) print('что ЖЕ mAKoe ПРоисходИТ?' capitalize())

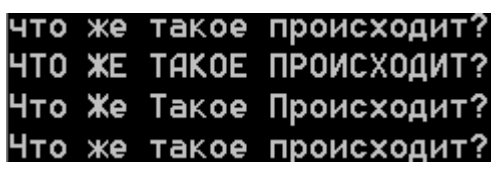

Метод split() – обратное действие методу join(): разобьёт строку на список или кортеж по какому-то признаку.

parameters = "-6.18e+01 +1.47e+02 -9.32e+02 9.46e+02 0.00e+00" print(parameters.split(""))

D:\python>python code.py  $[ ' -6.18e + 01^7, ' + 1.47e + 02', ' - 9.32e + 02', ' 9.46e + 02', ' 0.00e + 00']$ 

Функции min(),  $max()$  – вернут соответственно самое маленькое и самое больше число из списка/кортежа. Работают и со строками (по весу букв). Функция abs() - выдаёт модуль числа.

Функция sum() принимает в качестве аргумента список/кортеж и суммирует все элементы. Со строковыми переменными не работает.

## **НЕКОТОРЫЕ ПОЛЕЗНЫЕ ФУНКЦИИ**

• Метод *clear()* очистит список полностью. *list0= [ 6, 8, 9, 3, 7, 5, 78, 1 ] list0.remove(78) print(list0) list0.clear() print(list0)*

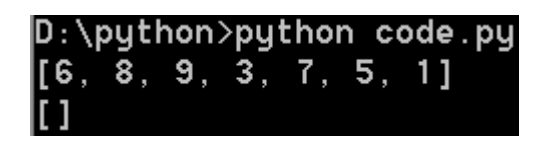

- Метод *index(a)* возвратит индекс элемента a.
- Метод *sort(key)* отсортирует список по возрастанию (по умолчанию), но если настроить key – возможны другие варианты.

• Функция *sorted(list, [key])* делает то же самое, что и метод *sort(key)*.

*list0= [ 6, 8, 9, 3, 7, 5, 78, 1 ] print(list0.index(78)) list0.sort() print(list0) list0.sort(reverse = True) print(list0)*

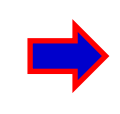

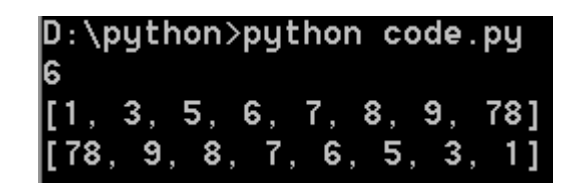

### **ЗАДАЧИ**

Напишите на Python программу, которая запишет в текстовый файл data.txt 100 случайных чисел от 0 до 1 с некоторым разделителем.

Напишите программу, которая считает данные из файла data.txt в массив (список) для дальнейшего использования и выведет их на экран построчно.